## CLASE 2-2: Programación Paralela Una Introducción

**Instructor Rina Surós 29 de Septiembre 2022 Facultad de Ingeniería. UDELAR Montevideo**

## Paradigmas de Programación Paralela Continuación

## Los tiempos de ejecución

Cuando ejecutamos el código para el cálculo de potencias, nos preguntábamos como saber si el código paralelo había acelerado nuestros procesos.

Para saber si el código paralelo es más rápido que el código en secuencial, debemos hacer un estudio comparativo de los tiempos de ejecución. Asumamos que:

**T<sub>S</sub>** = Tiempo de ejecución secuencial, es el tiempo total que tarda el código secuencial en ser ejecutado. Obviamente utilizando **un solo nodo** del computador.

- T<sub>1</sub> es el tiempo que registra el computador al inicio del proceso
- T<sub>f</sub> es el tiempo que registra el computador al final del proceso Entonces

$$
T_S = T_f - T_1
$$

La función Sys.time() permite registrar el tiempo utilizando el reloj del computador

# Al inicio de la ejecución, almaceno este valor t1 = Sys.time() # tiempo inicial del sistema

# Al final de la ejecución, almaceno este valor t11 = Sys.time() # tiempo inicial del sistema

 $Tt = t1 - t11$ 

El resultado es el tiempo total de ejeción del código secuencial

## Cálculo de Normas

En la primera clase vimos un ejemplo de código paralelo, el **scripts** en R

#### **2 Normas 2 Nodos.r**

En este código obtenemos valores aleatorios utilizando **rnorm(n, µ , σ)** que genera n valores aleatorios, con distribución normal de media µ y y desviación estándar **σ.**

- Generamos dos conjuntos distintos de valores aleatorios.
- Cada conjunto de datos es independiente del otro, entonces pueden ser ejecutados en dos nodos distintos. Necesitamos solo 2 nodos.

# rnorm(z,a,b) produce z valores aleatorios normales(a,b)

######## **Secuencial** ####### # Parámetros para la normal  $a = 2$  $b = 7$ 

t1 = Sys.time() # tiempo inicial del sistema  $y1 = \text{rnorm}(55000000, a, b)$ t11 = Sys.time() # tiempo final del sistema para la primera norma

 $y2 = rnorm(60000000, a, b)$ 

t12 = Sys.time() # tiempo final del sistema para la segunda norma

t2 = Sys.time() # tiempo final del sistema  $tt = t2-t1$ 

res\_secuencial = c(secuencial=tt,parte\_1=t11-t1,parte\_2=t12-t11) #

res\_secuencial

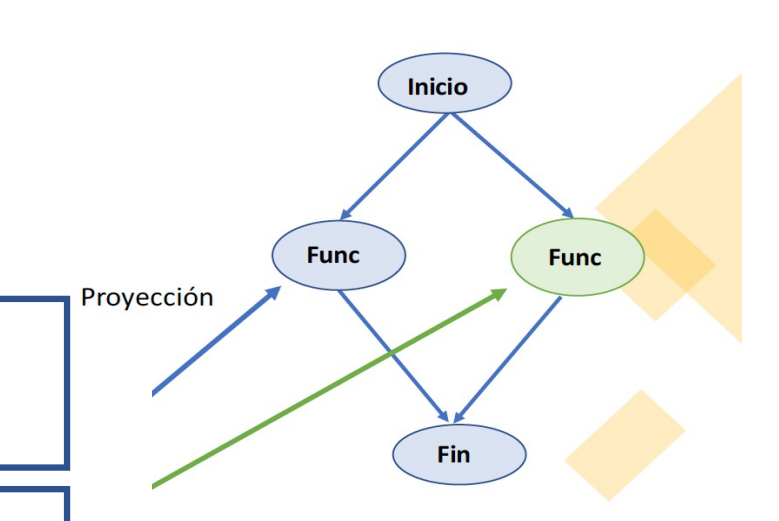

Dos procesos independientes que se pueden ejecutar en dos procesadores distintos.

#### **Paradigma Maestro-Esclavo**

#### Diagrama de los tiempos de ejecución en el Paradigma Maestro-Esclavo

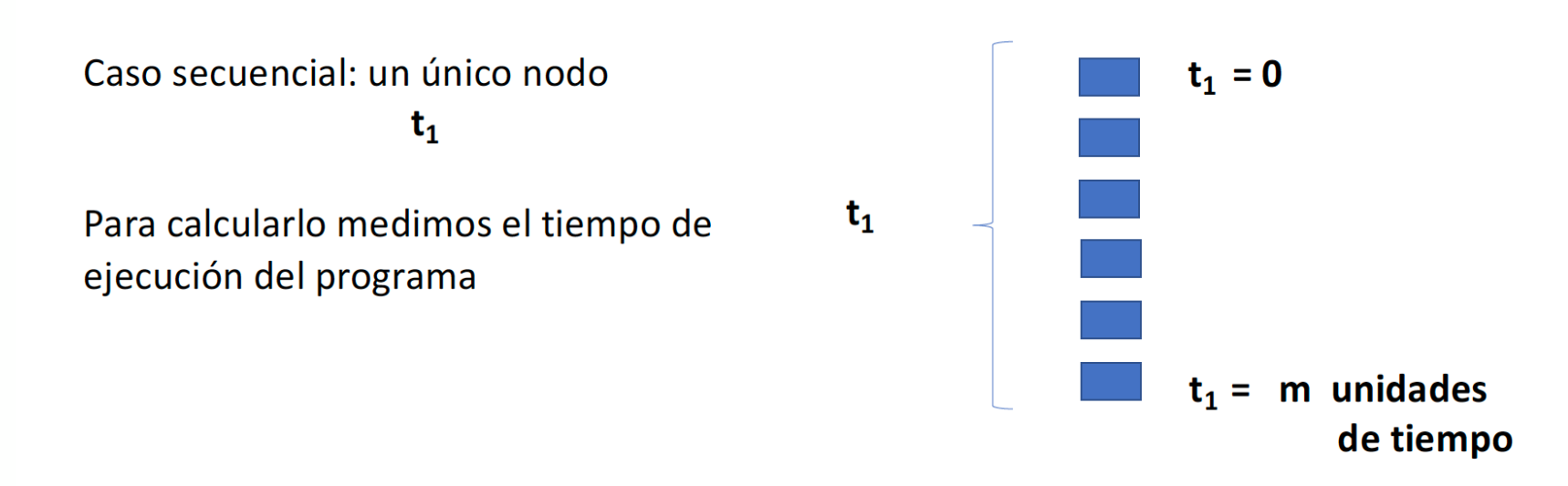

```
########## Paralelo ##########
# El mismo código en paralelo con 2 nodos
```

```
no.estandares = function(x,a,b){
```
 $m1 = 0$  $m2 = 0$ 

```
if(x == 1) {
m1 = Sys.time()y = \text{norm}(55000000, a, b)m2 = Sys.time()}
```
 $if(x == 2)$  {  $m1 = Sys.time()$  $y = \text{norm}(60000000, a, b)$  $m2 = Sys.time()$ 

}

```
d = as.numeric(difftime(m2,m1), units="secs") # 
Calcula m1-m2 
z = list()z[[1]] = yz[[2]] = m1z[[3]] = m2z[[4]] = dreturn(z)
}
```
#### **library(parallel)**

cl <- makeCluster(2)  $1 = Sys.time()$ res = clusterApply(cl,  $x = 1:2$ , fun = no.estandares,2,7)  $12 = Sys.time()$ stopCluster(cl)

res paralelo = c(secuencial=tt,paralelo total = difftime( $|2,11$ ), paralelo\_1 = res[[1]][[4]], paralelo\_2= res[[2]][[4]] )

res\_secuencial res\_paralelo

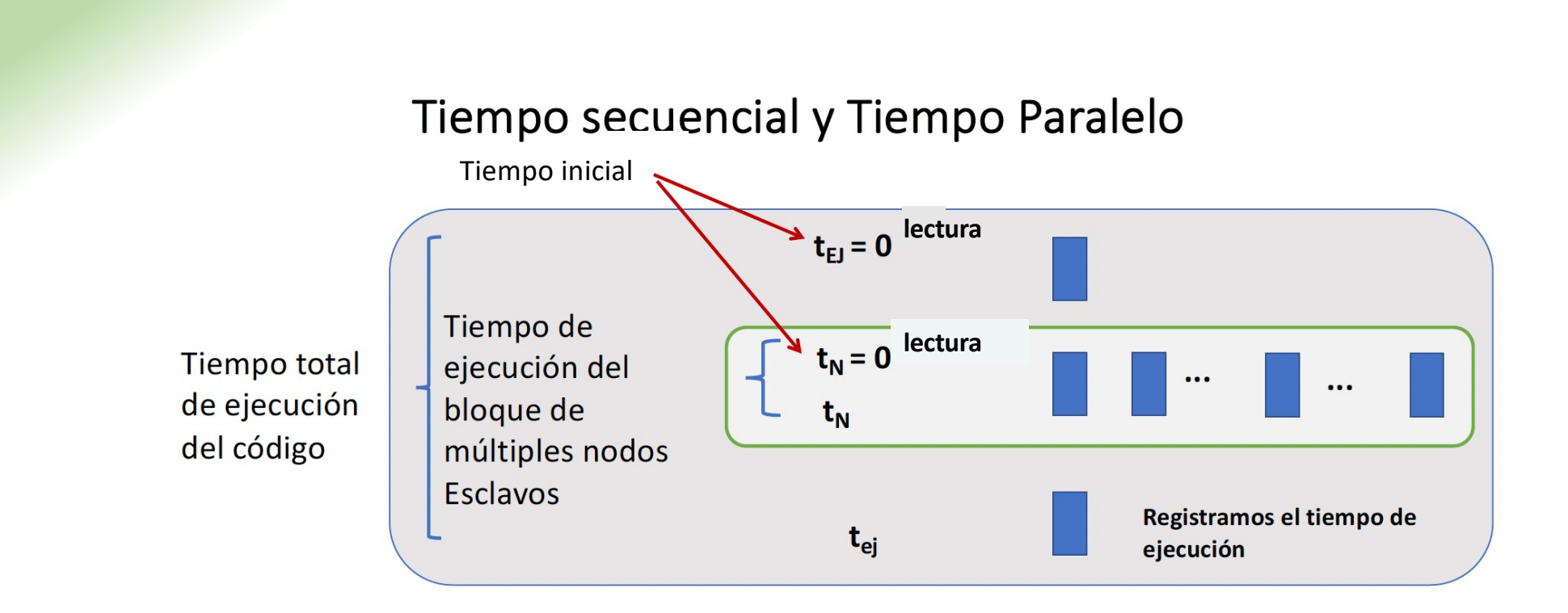

Caso paralelo. Medimos por separado los siguientes tiempos

- $\cdot$   $t_{EJ}$  = tiempo de ejecución total del código: Maestro + Esclavos
- $t_N$  = tiempo de ejecución de la parte que se ejecuta con N nodos Esclavos
- Esta medida de tiempo la hace el Maestro antes de enviar

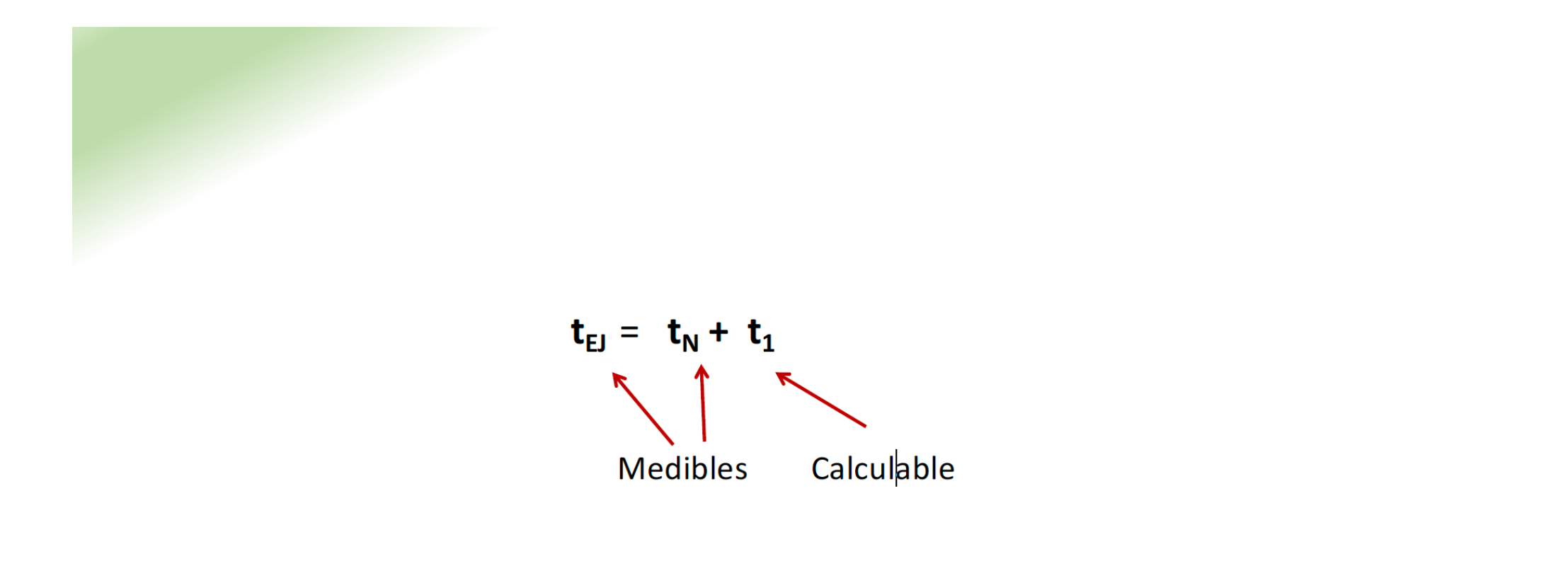

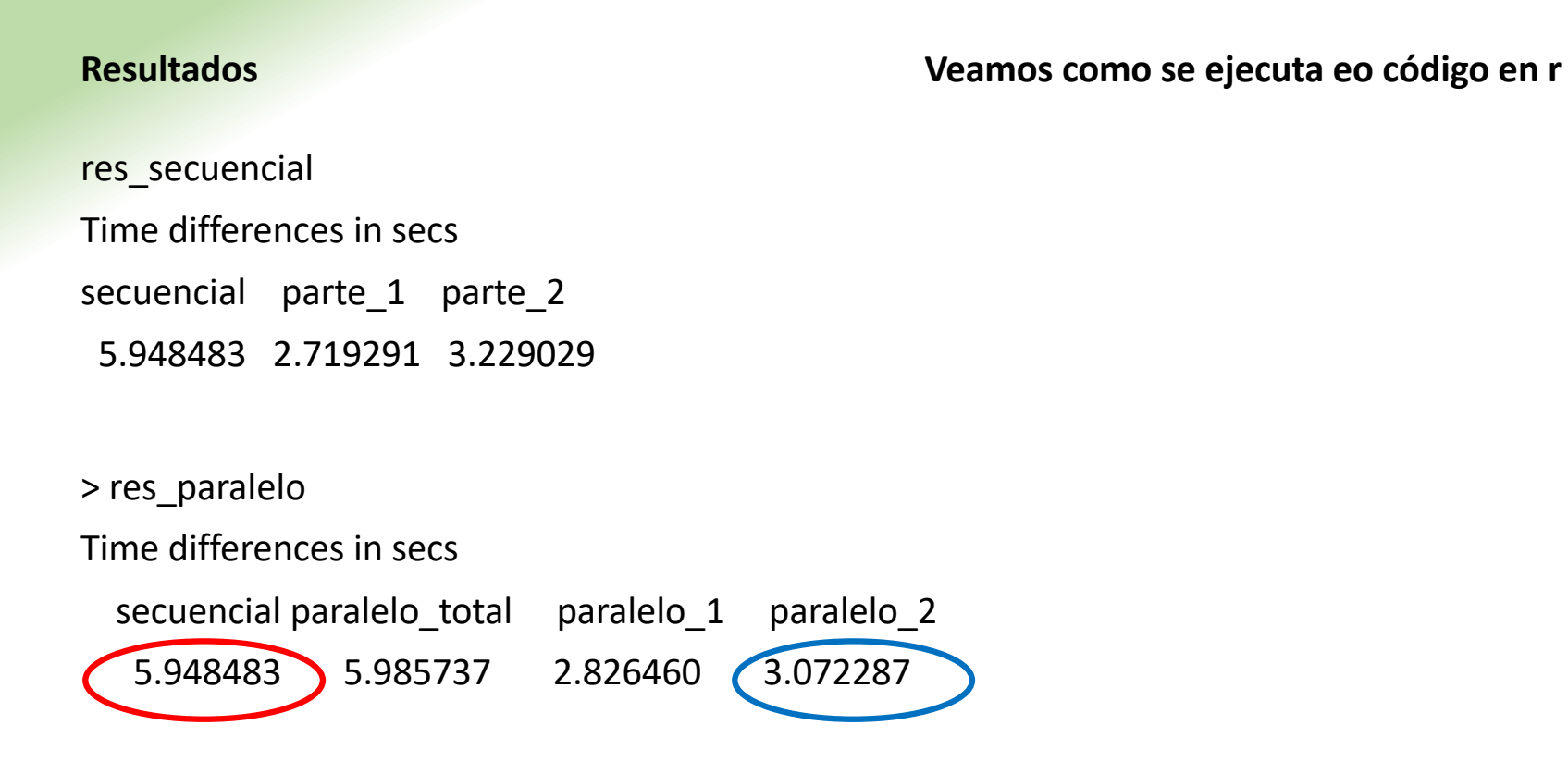

El tiempo de ejecución paralela es aproximadamente la mitad del tiempo de ejecución secuencial.

Conclusión, hemos logrado nuestro objetivo

## ¿Todo el código es paralelizable?

La respuesta es **NO**

Todo código tiene unas secciones paralelizables y otras que no lo son. Regresemos al cálculo de las normas. Analicemos el código secuencial.

# rnorm(z,a,b) produce z valores aleatorios normales(a,b)

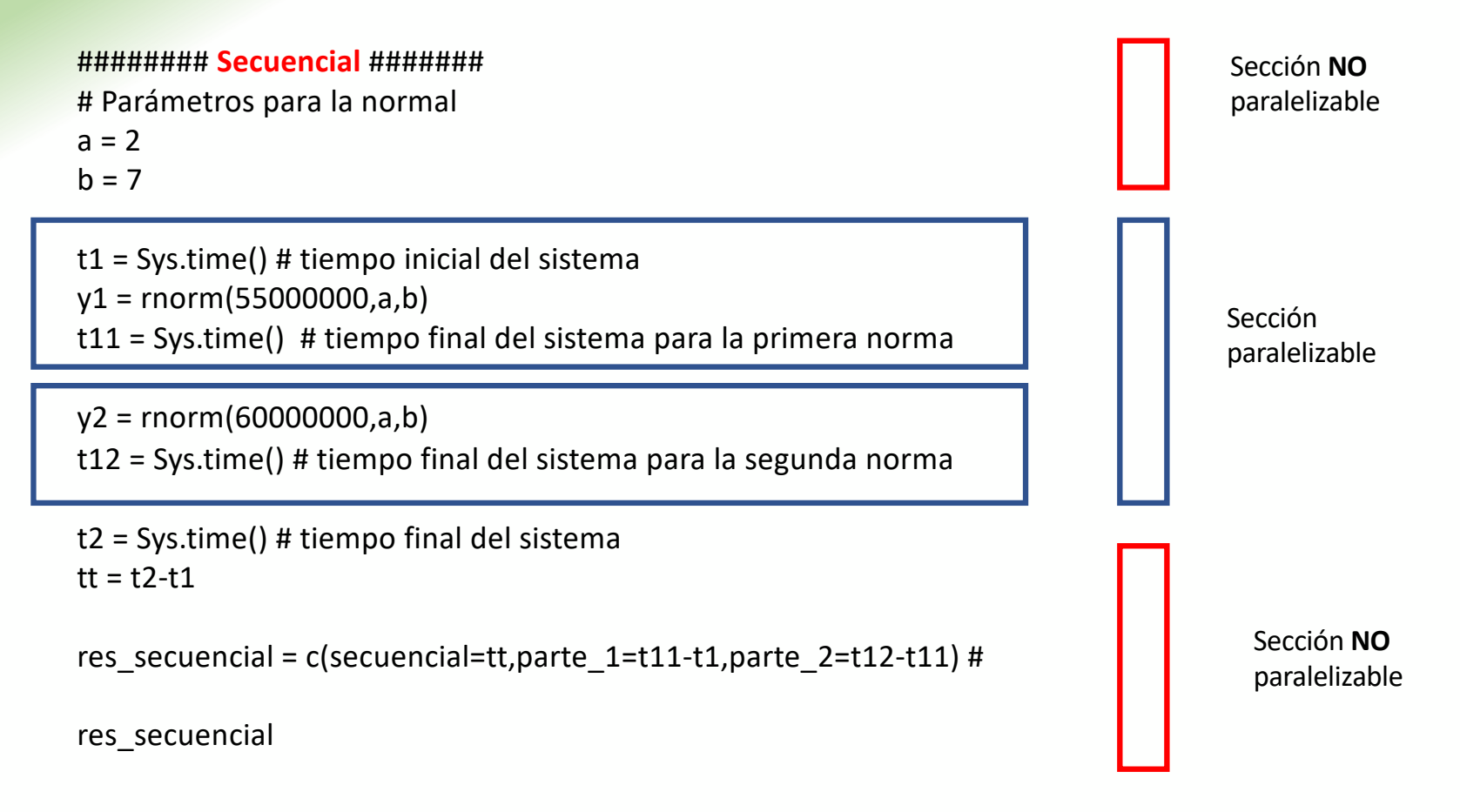

## *Tiempos de Ejecución de un Código Paralelo*

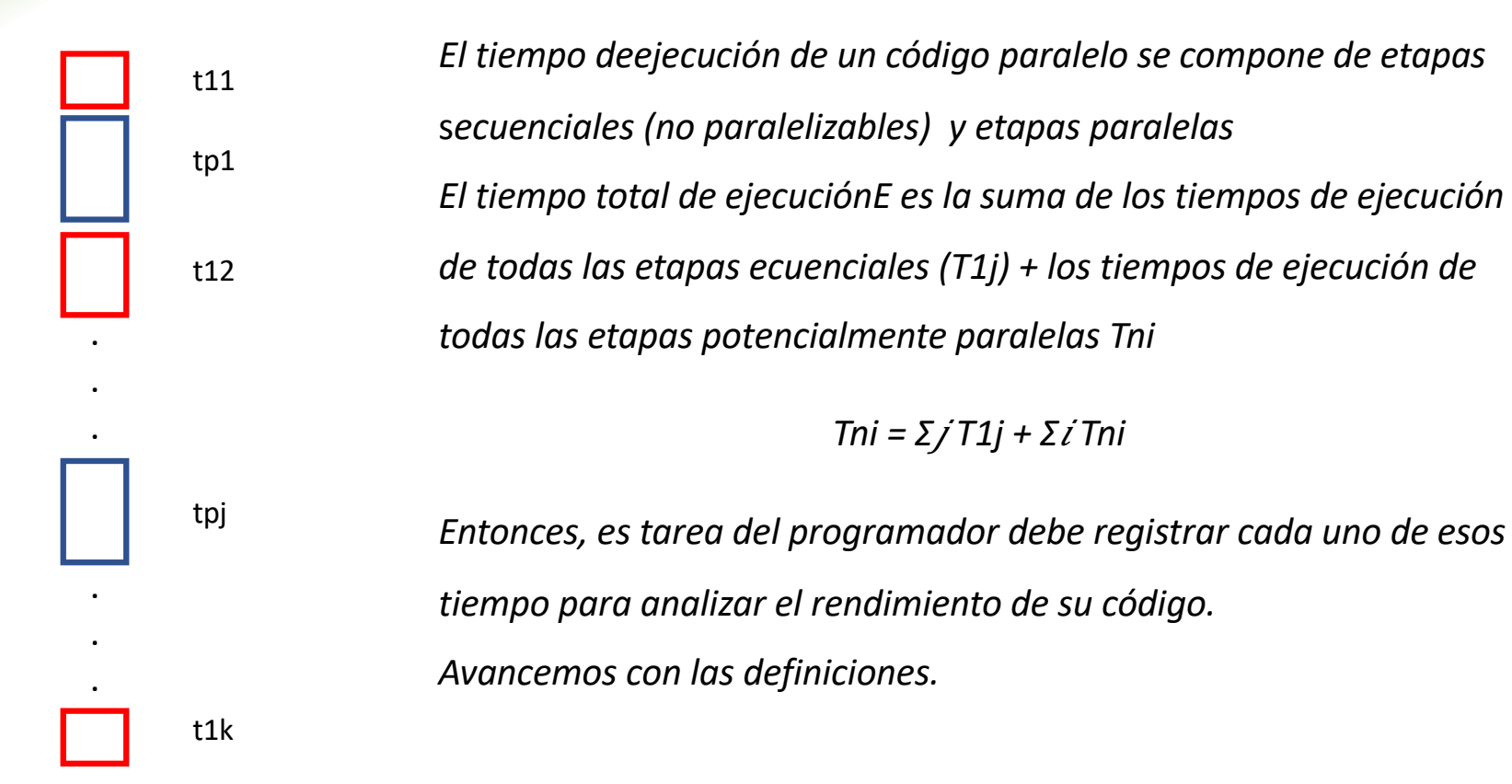

#### Paradigma Maestro-Esclavo

Es posible medir el tiempo de ejecución de los procesos que ejecutan los esclavos ubicados en nodos distintos: t<sub>Pi</sub>

Los contadores de tiempo se ubican deltro del código que ejecuta cada esclavo

Cada t<sub>pi</sub> tarda K unidades de tiempo en ejecutar su parte del código

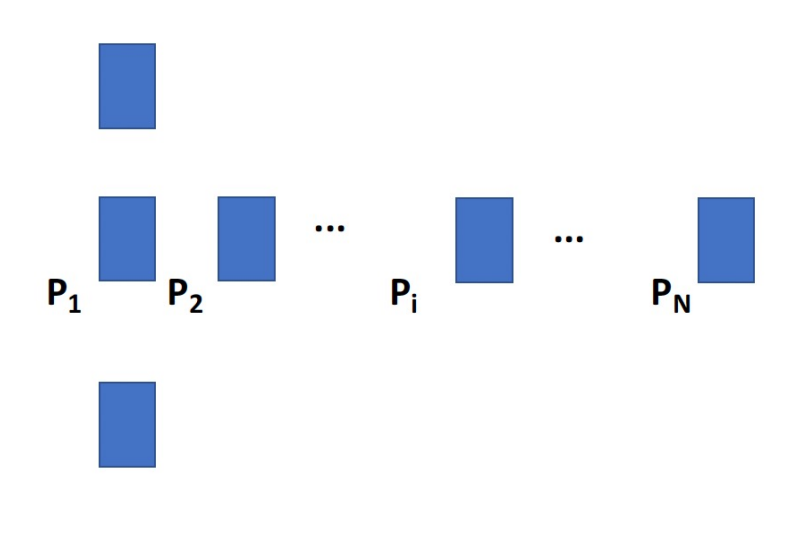

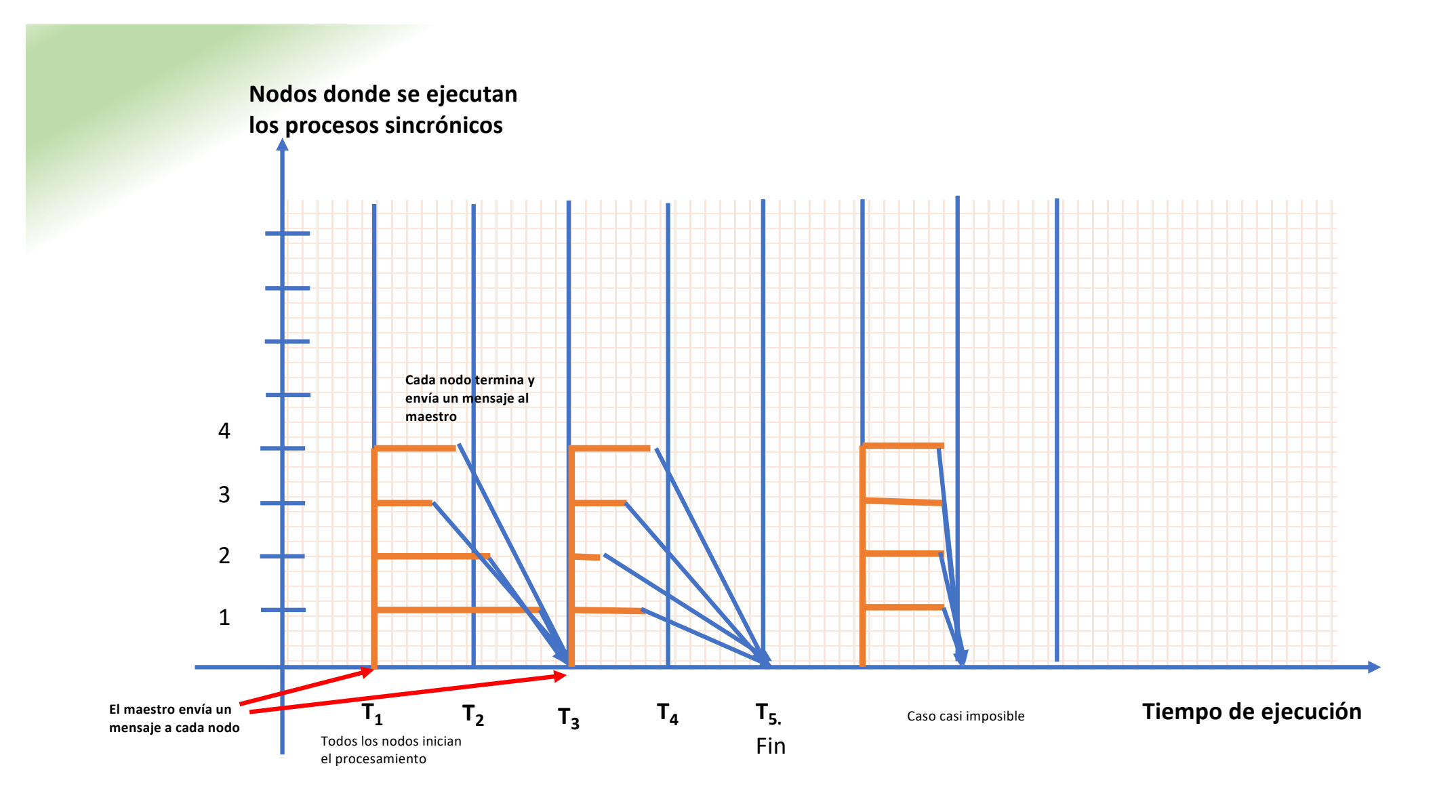

#### Instantes de Cálculo y Comunicación en el Paradigma Maestro-Esclavo: Caso Ideal

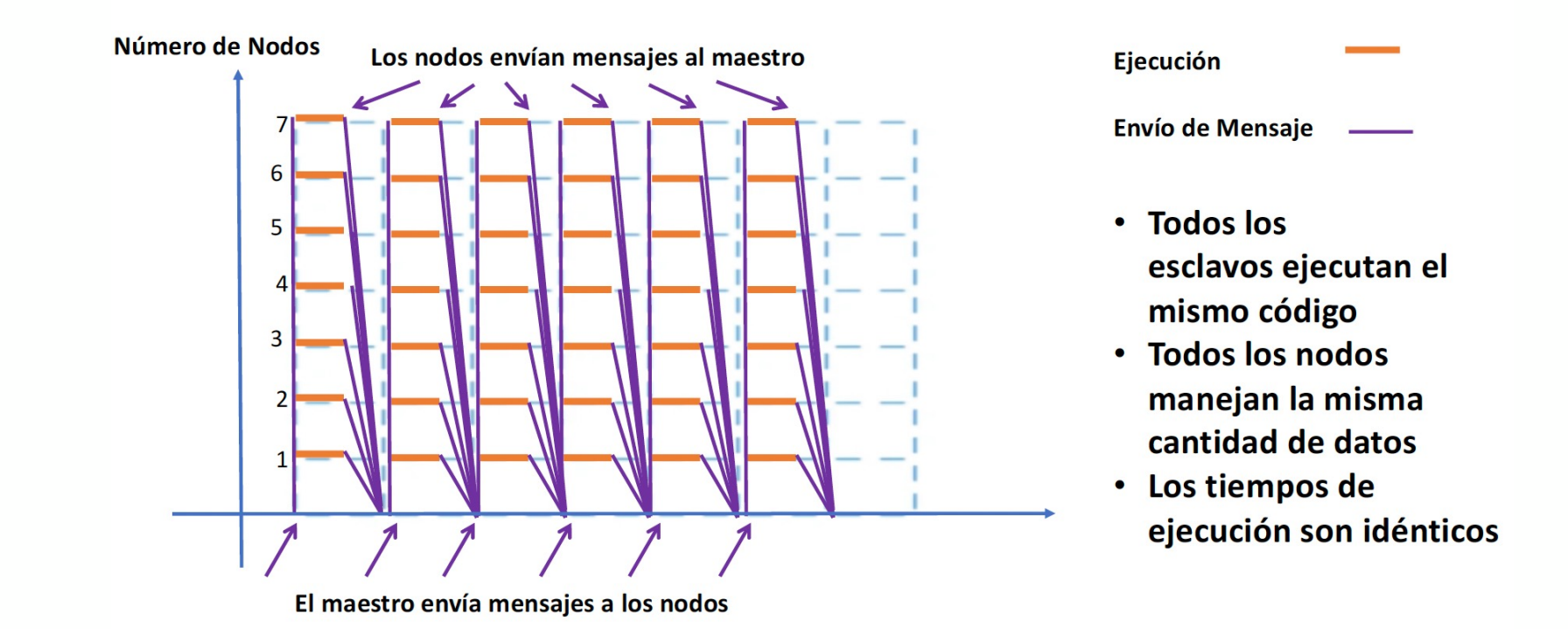

## Instantes de Cálculo y Comunicación en el Paradigma Maestro-Esclavo: Caso Real

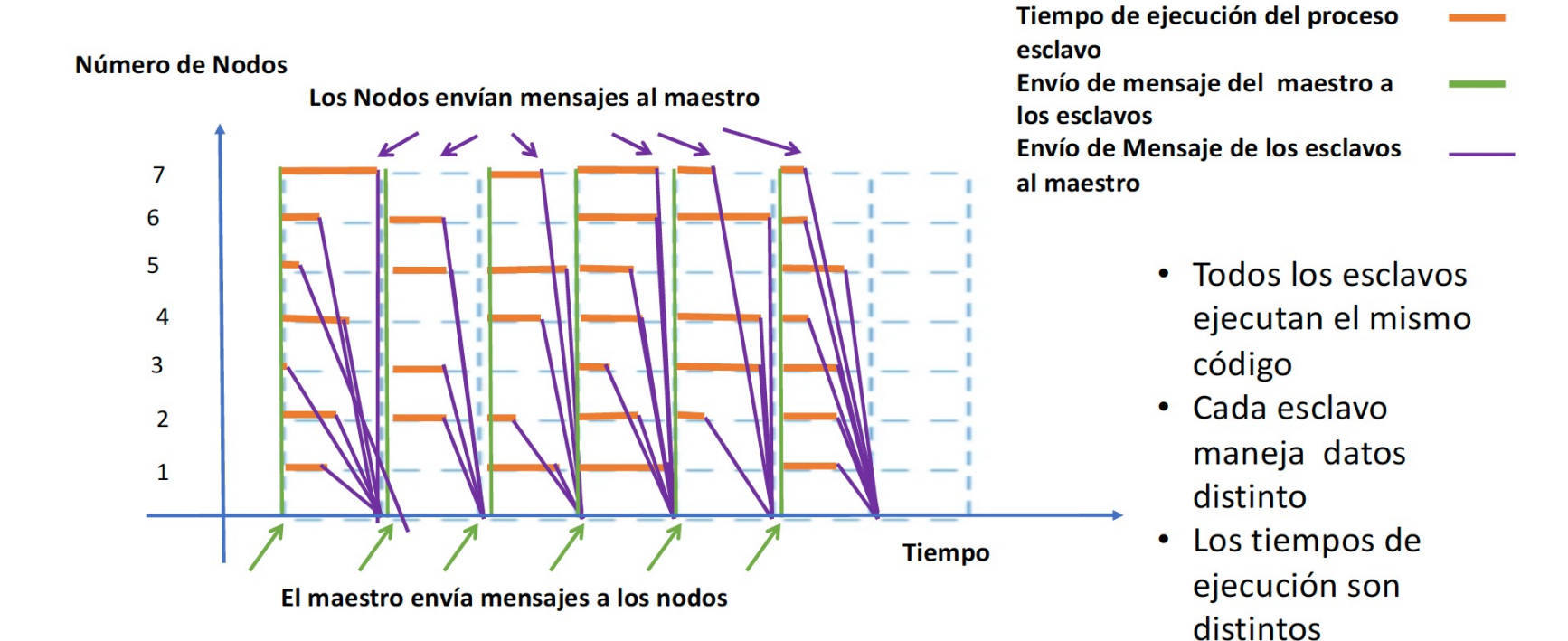

*Limitantes del Paralelismo Evaluación del Rendimiento de Códigos Paralelos Conceptos y medidas*

# Rendimiento de un Código Paralelo

Herramientas para evaluar la calidad de nuestro código paralelo si contamos con un sistema que posee n nodos. Las fórmulas cuantitativas de rendimiento de códigos sirven para responder las siguientes preguntas:

- ¿Cuántas veces más rápido es el código paralelo respecto al secuencial?
- ¿Con cuántos procesadores lograré alcanzar la máxima aceleración "factible" de ese código?
- ¿Estoy subutilizando procesadores?

# Aceleración (speedup)

Aceleración (A<sub>n</sub>): la aceleración experimentada por un código secuencial al reprogramarse como código paralelo para n procesadores.

 $A_n$  = Tiempo secuencial/ Tiempo Paralelo =  $T_1/T_n$ 

Si registramos los tiempos adecuados podemos saber cuantas veces más rápido se ejecuta el código paralelo respecto al código secuencial

$$
Como A_n = T_1 / T_n
$$

entonces

$$
T_n = T_1 * A_n
$$

Haremos el siguiente experimento: estudiaremos como se comporta la curva de la aceleración a medida que aumentamos el número de procesadores

### Aceleración (speedup)

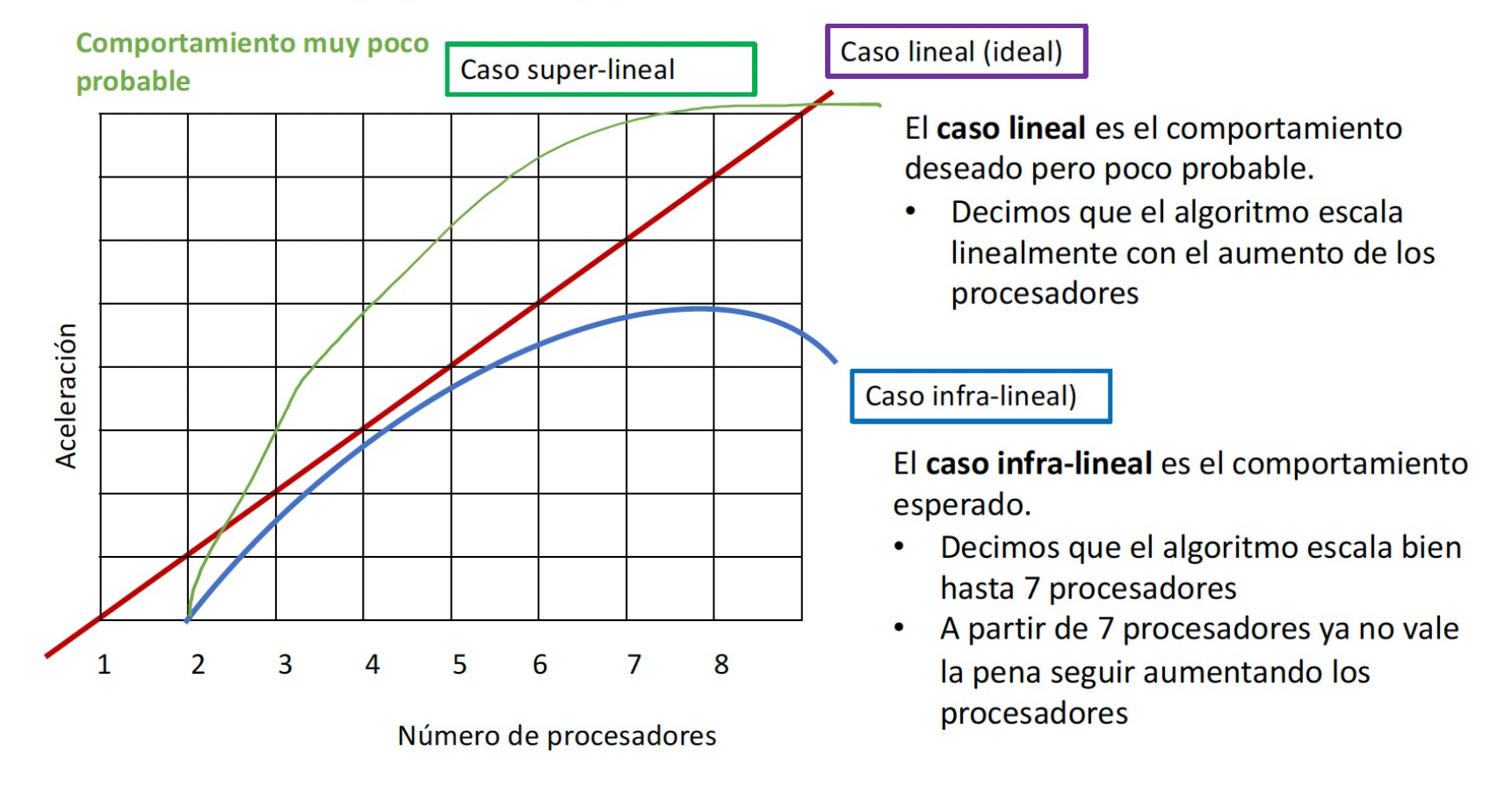

## Fficiencia

Definición de Eficiencia (En):

Medida del trabajo útil de un conjunto de n procesadores al ejecutar un código paralelo.

 $E(n)$  = Aceleración / número de procesadores = A/n

El tiempo CPU, memorias y comunicación con la máquina, en cualquier sistema paralelo es costoso.

El tiempo de CPU se distribuye entre los usuarios trabajando en concurrencia con cuando nuestro código está en ejecución.

Entonces es importante no tener procesadores ociosos.

## Eficiencia

 $1/n \le E(n) \le 1$   $\begin{cases} E(n) \rightarrow 1 \\ E(n) \rightarrow 0 \end{cases}$  los p procesadores están ocupados<br> $E(n) \le 1$   $\begin{cases} E(n) \rightarrow 0 \\ E(n) \rightarrow 0 \end{cases}$  el programa se ejecuta en 1 solo procesador

Para optimizar el uso de las máquinas paralelas debemos

- · Utilizar los procesadores al "máximo posible" (al menos por encima del 50% de utilización)
- · Detectar en que momento la eficiencia comienza a bajar.

Ese será el punto de inflexión que nos indica que no vale la pena utilizar más procesadores

## Eficiencia

¿Cómo calculamos este punto de inflexión?

- · Respuesta: Graficando la curva de aceleración del código paralelo con n procesadores. Esa curva debe ser exponencial creciente. El punto donde la curva deja de crecer me dice cual el el número óptimo de procesadores a utilizar
- · Si graficamos el comportamiento de la velocidad vs el número de procesadores, podremos ver cuando la velocidad deja de decrecer

#### Escalabilidad:

• Se dice que un código es escalable para un determinado rango de procesadores  $[1... n]$ , si la eficiencia  $E(n)$  del sistema se mantiene constante y en todo momento por encima de un factor 0.5.

#### EficienciaAceleración  $\mathbf{1}$  $\overline{2}$  $\overline{3}$  $\overline{4}$ 5  $6\phantom{1}6$  $\overline{7}$ 8 b. Número de procesadores

Este es el punto de inflexión a partir del cual baja la eficiencia de los procesadores

### Curvas de comportamiento de los Tiempos

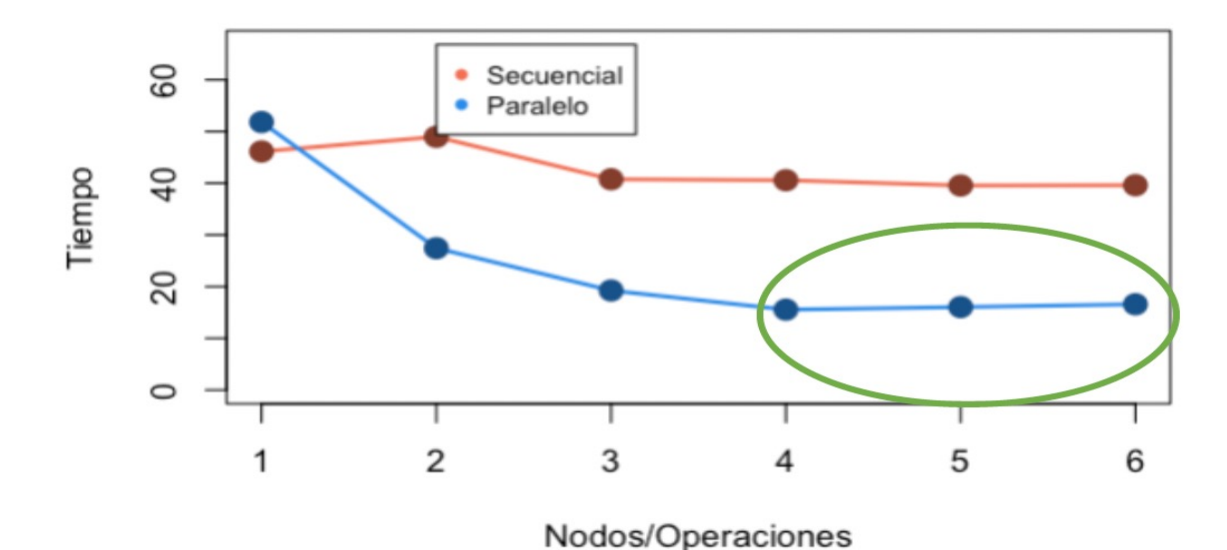

Desempeño Secuencial vs Paralelo

A medida que agregamos más procesadores el tiempo de ejecución se reduce, hasta que se estabiliza

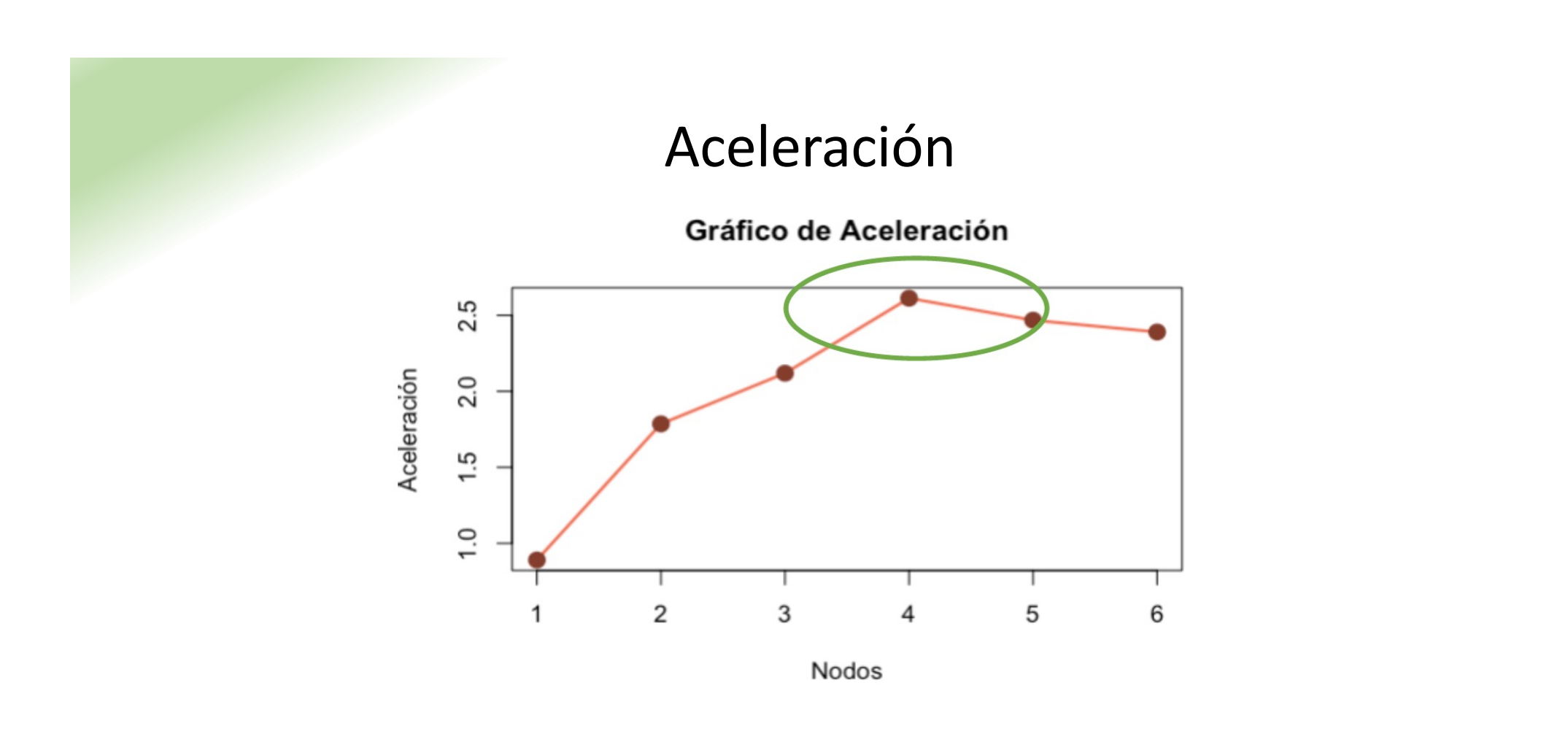

A partir del 4to nodo la curva de la aceleración deja de crecer, desciende

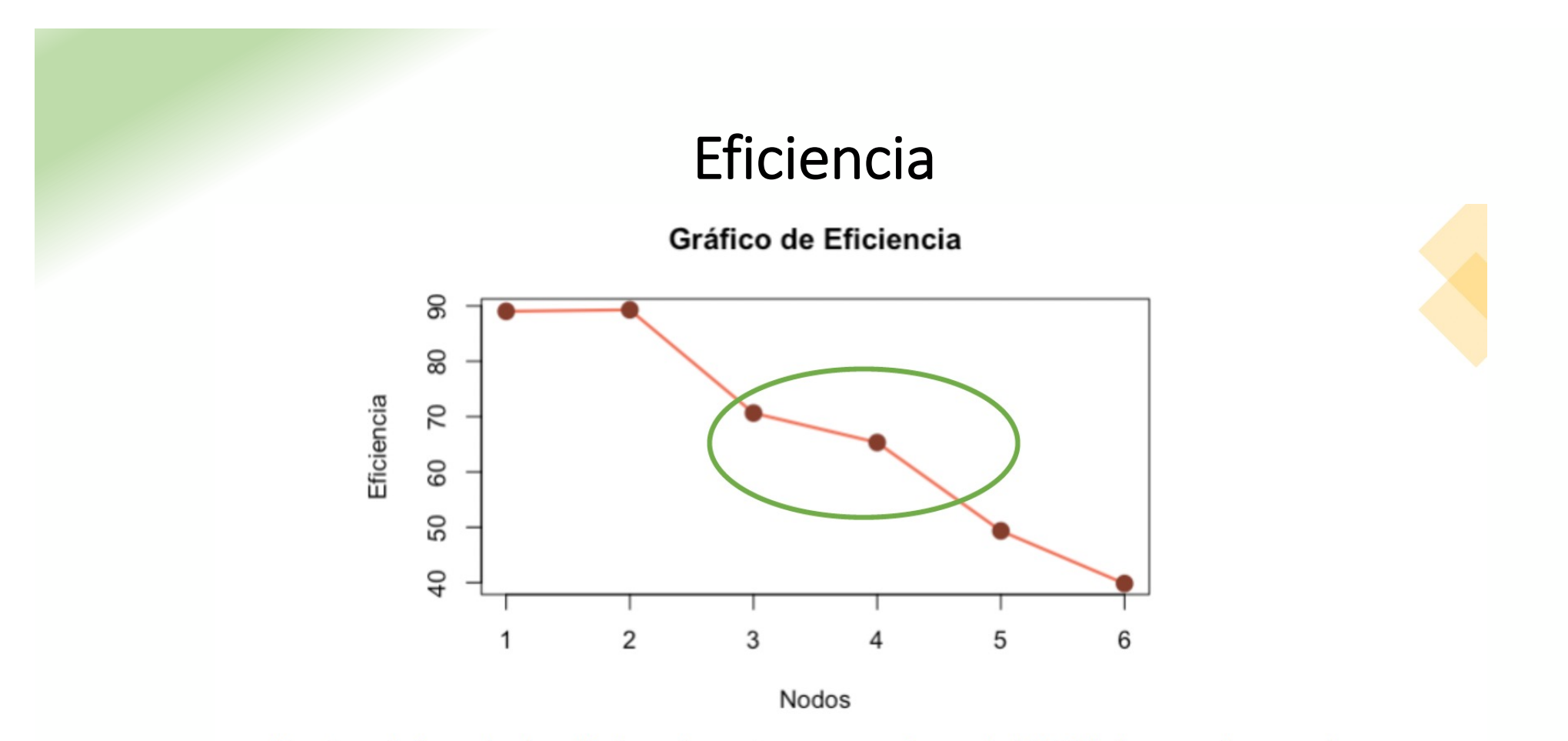

Hasta el 4 nodo la eficiencia esta por encima del 50%, luego decae de manera importante

## Conclusión

- · Ley de Amdahl establece justamente que todo código paralelizable tiene un límite a partir del cual, aunque usted cuente con infinitos procesadores:
	- · No podrá reducir más el tiempo de procesamiento
	- · No acelerará mas el procesamiento del código
	- · Estará subutilizando la capacidad de los procesadores de la maguina

El tiempo de máquina es costoso, sobre todo si utilizamos un supercomputador, entonces el análisis de rendimiento del código desarrollado, sobre esa máquina en particular, es muy importante

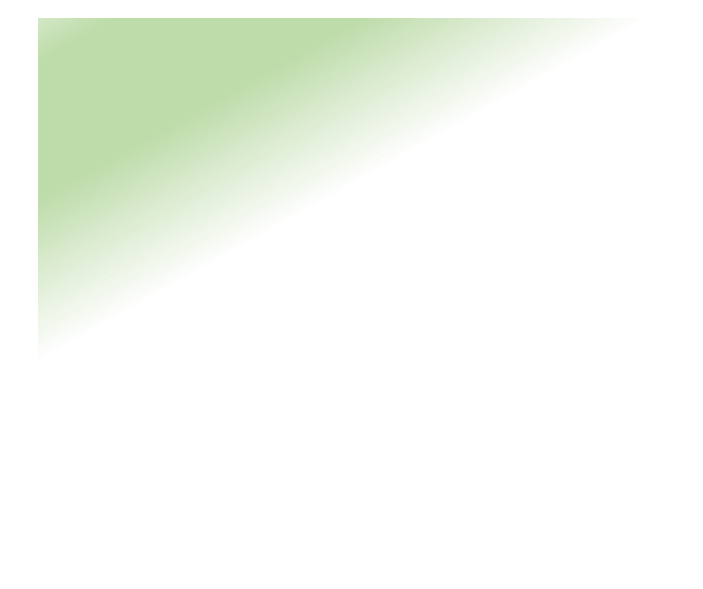

Seguimos .........